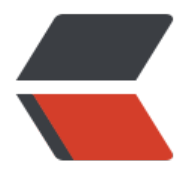

链滴

## Linux 下查看 [tcp](https://ld246.com) 连接数及状态

- 作者: zhaozhizheng
- 原文链接:https://ld246.com/article/1588215311839
- 来源网站:[链滴](https://ld246.com/member/zhaozhizheng)
- 许可协议:[署名-相同方式共享 4.0 国际 \(CC BY-SA 4.0\)](https://ld246.com/article/1588215311839)

## **Linux下查看tcp连接数及状态**

| netstat -n | awk '/^tcp/ {++S[\$NF]} END {for(a in S) print a, S[a]}' TIME\_WAIT 8947 FIN\_WAIT1 15 FIN\_WAIT2 1 ESTABLISHED 55 SYN\_RECV 21 CLOSING 2 LAST\_ACK 4 TCP连接状态详解 LISTEN: 侦听来自远方的TCP端口的连接请求 SYN-SENT: 再发送连接请求后等待匹配的连接请求 SYN-RECEIVED:再收到和发送一个连接请求后等待对方对连接请求的确认 ESTABLISHED: 代表一个打开的连接 FIN-WAIT-1: 等待远程TCP连接中断请求, 或先前的连接中断请求的确认 FIN-WAIT-2: 从远程TCP等待连接中断请求 CLOSE-WAIT: 等待从本地用户发来的连接中断请求 CLOSING: 等待远程TCP对连接中断的确认 LAST-ACK: 等待原来的发向远程TCP的连接中断请求的确认 TIME-WAIT: 等待足够的时间以确保远程TCP接收到连接中断请求的确认

CLOSED: 没有任何连接状态